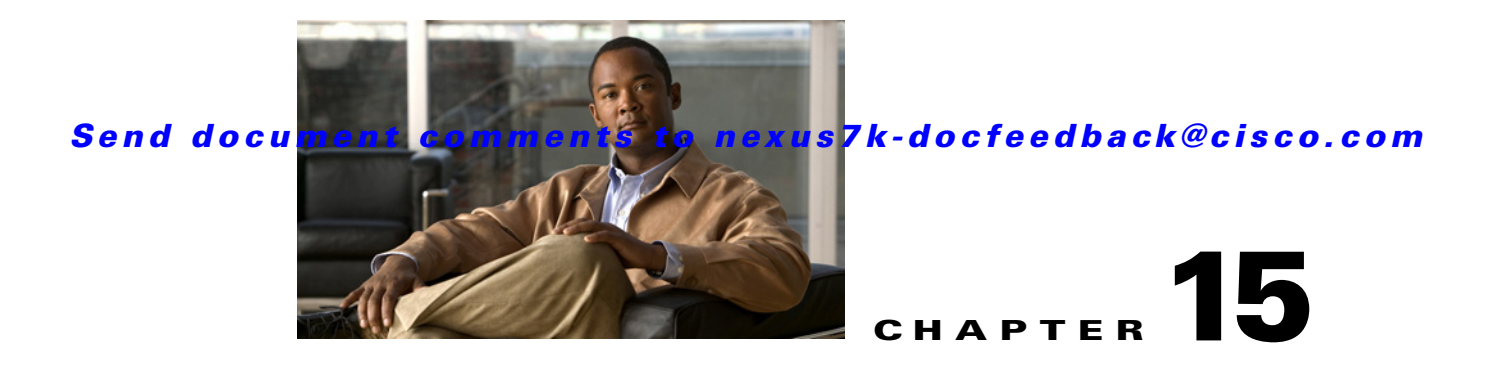

# **Administering DCNM Server Log Settings**

This chapter describes how to administer the DCNM Server Log Settings feature in Cisco Data Center Network Manager (DCNM).

This chapter includes the following section:

- **•** [Information About Administering DCNM Server Log Settings, page 15-1](#page-0-0)
- **•** [Licensing Requirements for Administering DCNM Server Log Settings, page 15-2](#page-1-0)
- **•** [Prerequisites for Administering DCNM Server Log Settings, page 15-2](#page-1-1)
- **•** [Guidelines and Limitations for Administering DCNM Server Log Settings, page 15-3](#page-2-0)
- **•** [Configuring DCNM Server Log Settings, page 15-3](#page-2-1)
- **•** [Viewing DCNM Server Log Settings, page 15-4](#page-3-0)
- **•** [Field Descriptions for DCNM Server Log Settings, page 15-5](#page-4-0)
- [Additional References, page 15-6](#page-5-0)
- **•** [Feature History for DCNM Server Log Settings, page 15-7](#page-6-0)

## <span id="page-0-0"></span>**Information About Administering DCNM Server Log Settings**

The Cisco DCNM server maintains a log file of its operations. The log file contains information from Cisco DCNM features and server components.

**Note** The DCNM Server Log Settings feature does not affect logging levels of Cisco NX-OS devices. Cisco DCNM does not support the configuration of device logging levels.

This section includes the following topics:

- **•** [Logging Levels, page 15-2](#page-1-2)
- **•** [Log File and Location, page 15-2](#page-1-3)
- **•** [Virtualization Support, page 15-2](#page-1-4)

Г

## <span id="page-1-2"></span>**Logging Levels**

The Cisco DCNM server supports a hierarchy of logging levels, ordered by the severity of log messages. Each level includes messages for that level in addition to all log messages from levels of higher severity. The logging levels, in order from the highest to the lowest severity, are as follows:

- **•** Fatal Errors
- **•** Errors
- **•** Warnings
- **•** Information
- **•** Debugging
- **•** Verbose

## <span id="page-1-3"></span>**Log File and Location**

The Cisco DCNM server writes server log messages to the sys.pipe file at the following location: *INSTALL\_DIR*\log

By default, when you install the Cisco DCNM server on Microsoft Windows Server, INSTALL\_DIR is C:\Program Files\Cisco Systems\dcnm.

## <span id="page-1-4"></span>**Virtualization Support**

Cisco DCNM server logs do not contain log messages from Cisco NX-OS devices; therefore, this feature has no effect on virtualization support.

# <span id="page-1-0"></span>**Licensing Requirements for Administering DCNM Server Log Settings**

The following table shows the licensing requirements for this feature:

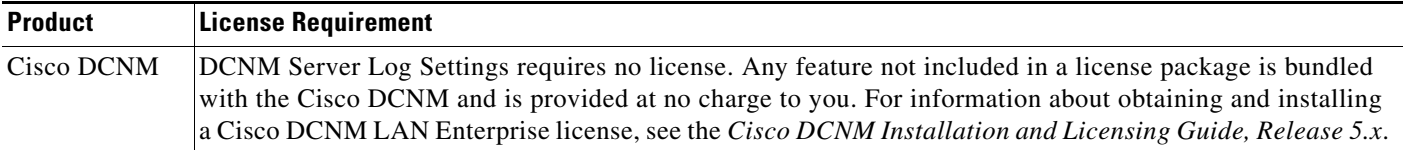

## <span id="page-1-1"></span>**Prerequisites for Administering DCNM Server Log Settings**

Administering Cisco DCNM server log settings has the following prerequisites:

• You should be familiar with a Cisco DCNM feature before you configure server log settings for it.

# <span id="page-2-0"></span>**Guidelines and Limitations for Administering DCNM Server Log Settings**

Administering Cisco DCNM server log settings has the following configuration guidelines and limitations:

- **•** Setting a logging level to a lower severity results in more messages in the log file.
- **•** We recommend using the default logging settings unless you are troubleshooting an issue.
- **•** When you are troubleshooting an issue, consider lowering the logging level severity of the affected feature or server component.
- After you resolve an issue, consider restoring the logging level of the affected feature or server component to a higher severity.

# <span id="page-2-1"></span>**Configuring DCNM Server Log Settings**

This section includes the following topics:

- **•** [Configuring the Default Logging Level, page 15-3](#page-2-2)
- **•** [Configuring a Unique Logging Level for a Feature or Server Component, page 15-3](#page-2-3)
- **•** [Configuring a Feature or Server Component to Use the Default Logging Level, page 15-4](#page-3-1)

### <span id="page-2-2"></span>**Configuring the Default Logging Level**

You can configure the default logging level for all Cisco DCNM features and server components.

#### **BEFORE YOU BEGIN**

Determine what the default logging level should be. For more information, see the ["Logging Levels"](#page-1-2)  [section on page 15-2.](#page-1-2)

#### **DETAILED STEPS**

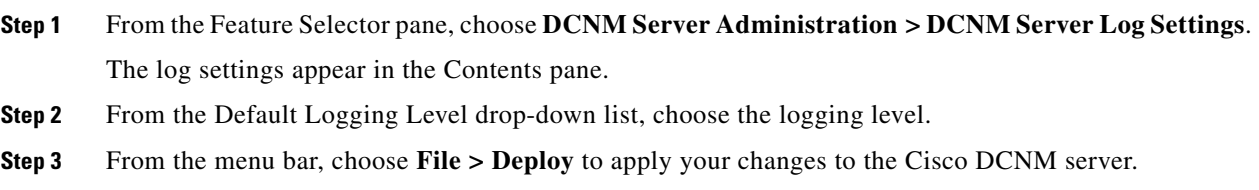

### <span id="page-2-3"></span>**Configuring a Unique Logging Level for a Feature or Server Component**

You can configure a logging level of a feature or server component that is independent of the default logging level.

#### **BEFORE YOU BEGIN**

Determine what the logging level of the feature or service should be. For more information, see the ["Logging Levels" section on page 15-2.](#page-1-2)

#### **DETAILED STEPS**

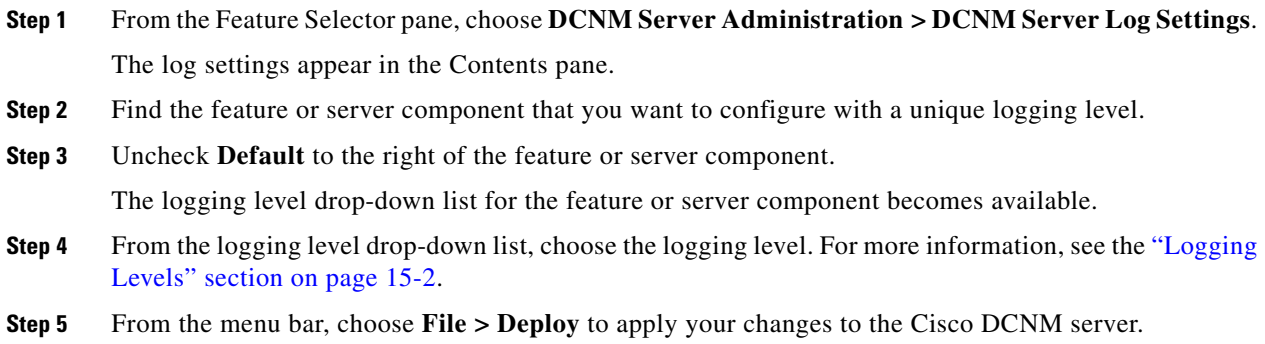

### <span id="page-3-1"></span>**Configuring a Feature or Server Component to Use the Default Logging Level**

You can configure a feature or server component to use the default logging level.

#### **BEFORE YOU BEGIN**

Ensure that the default logging level is appropriate for the feature or service. For more information, see the ["Logging Levels" section on page 15-2](#page-1-2).

#### **DETAILED STEPS**

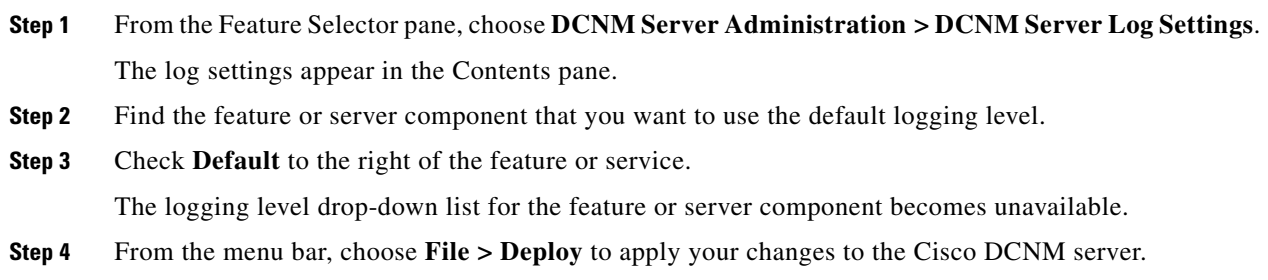

## <span id="page-3-0"></span>**Viewing DCNM Server Log Settings**

To view Cisco DCNM server user accounts, from the Feature Selector pane, choose **DCNM Server Administration > DCNM Server Log Settings**.

The default logging level, feature logging settings, and server component logging settings appear in the Contents pane. For information about the fields that appear, see the ["Field Descriptions for DCNM](#page-4-0)  [Server Log Settings" section on page 15-5.](#page-4-0)

 $\mathbf{I}$ 

### *Send document comments to nexus7k-docfeedback@cisco.com*

# <span id="page-4-0"></span>**Field Descriptions for DCNM Server Log Settings**

This section includes the following field descriptions for Cisco DCNM server log settings:

**•** [DCNM Server Log Settings Content Pane, page 15-5](#page-4-1)

## <span id="page-4-1"></span>**DCNM Server Log Settings Content Pane**

| <b>Field</b>               | <b>Description</b>                                                                                                    |
|----------------------------|----------------------------------------------------------------------------------------------------|
| Default Logging Level      | Logging level for the features or server components whose Default check<br>box is checked. The default value for this list is Informational. For more<br>information about logging levels, see the "Logging Levels" section on<br>page 15-2.                                                 |
| <b>Cisco DCNM Features</b> |                                                                                                    |
| Default                    | Whether logging for the corresponding feature uses the default logging level<br>or the logging level specified for the feature. When a Default check box is<br>checked, the logging level list for the corresponding feature is unavailable.<br>By default, these check boxes are unchecked. |
| <b>AAA</b>                 | Logging level for the AAA feature.                                                                                                    |
| <b>ACL</b>                 | Logging level for the access control list feature.                                                                                                    |
| Dot 1X                     | Logging level for the 802.1X feature.                                                                                                    |
| <b>GLBP</b>                | Logging level for the Gateway Load-Balancing Protocol feature.                                                                                                    |
| Interfaces                 | Logging level for the Interfaces feature.                                                                                                    |
| Key Chain                  | Logging level for the keychain management feature.                                                                                                    |
| Layer 2 Security           | Logging level for the layer 2 security feature, which are as follows:                                                                                                    |
|                            | Dynamic ARP inspection                                                                                                    |
|                            | Port security                                                                                                    |
|                            | DHCP snooping                                                                                                    |
|                            | IP Source Guard                                                                                                    |
|                            | Traffic storm control                                                                                                    |
| <b>Object Tracking</b>     | Logging level for the object tracking feature.                                                                                                    |
| Port Channel               | Logging level for the port security feature.                                                                                                    |
| <b>SPAN</b>                | Logging level for the SPAN feature.                                                                                                    |
| Spanning Tree              | Logging level for the STP feature.                                                                                                    |
| Tunnel                     | Logging level for the tunnel interface management feature.                                                                                                    |
| <b>Virtual Devices</b>     | Logging level for the virtual device context feature.                                                                                                    |
| <b>VLAN</b>                | Logging level for the VLAN feature.                                                                                                    |
| FabricExtender             | Logging level for the FabricExtender feature.                                                                                                    |
| <b>VPC</b>                 | Logging level for the vPC feature.                                                                                                    |

*Table 15-1 DCNM Server Log Settings Content Pane*

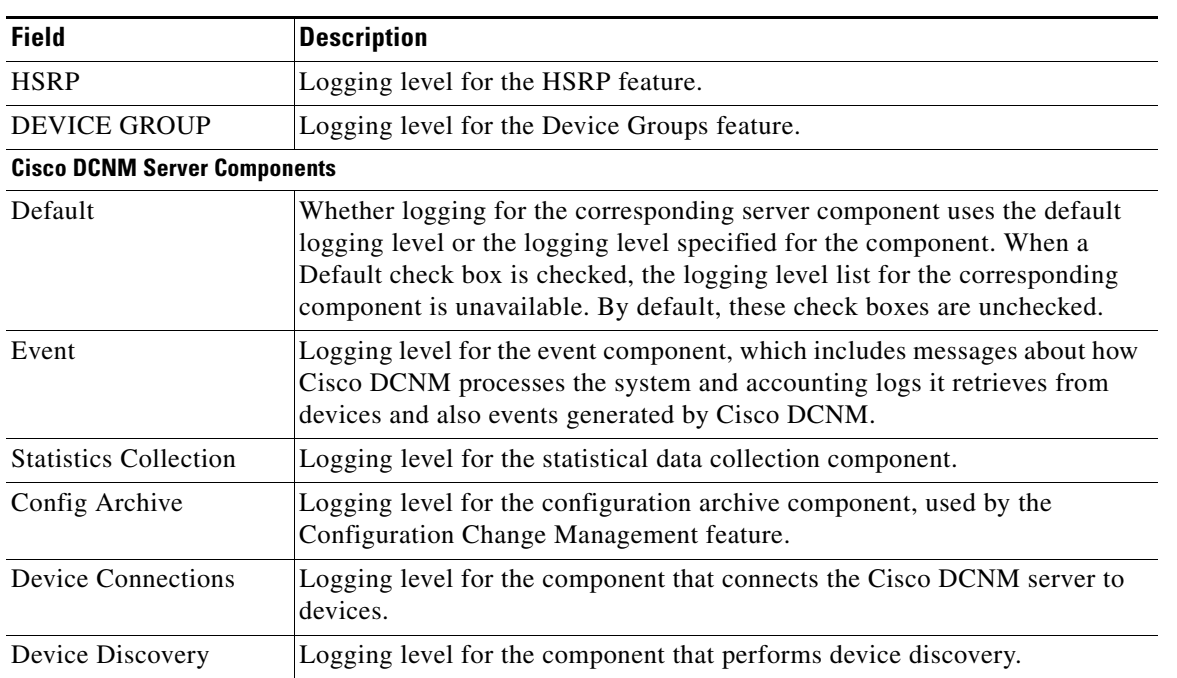

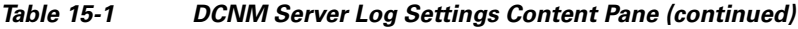

# <span id="page-5-0"></span>**Additional References**

For additional information related to administering Cisco DCNM server log settings, see the following sections:

- **•** [Related Documents, page 15-6](#page-5-1)
- **•** [Standards, page 15-6](#page-5-2)

## <span id="page-5-1"></span>**Related Documents**

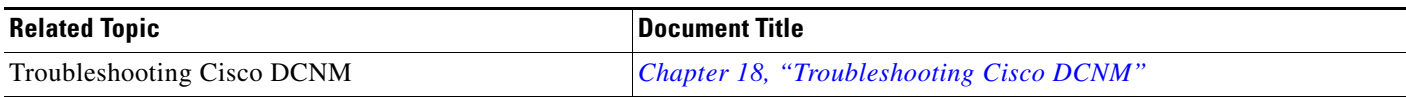

## <span id="page-5-2"></span>**Standards**

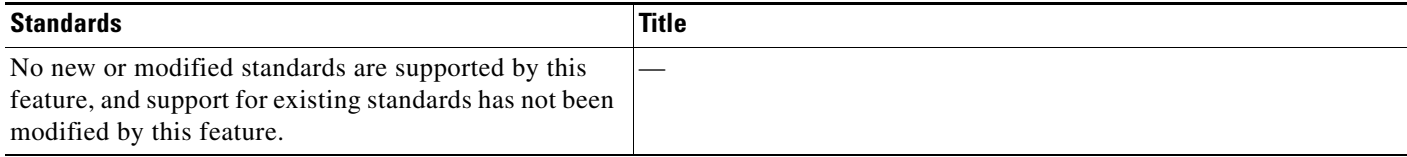

# <span id="page-6-0"></span>**Feature History for DCNM Server Log Settings**

[Table 15-2](#page-6-1) lists the release history for this feature.

#### <span id="page-6-1"></span>*Table 15-2 Feature History for DCNM Server Log Settings*

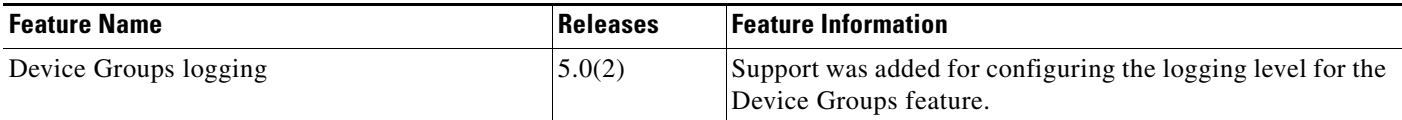